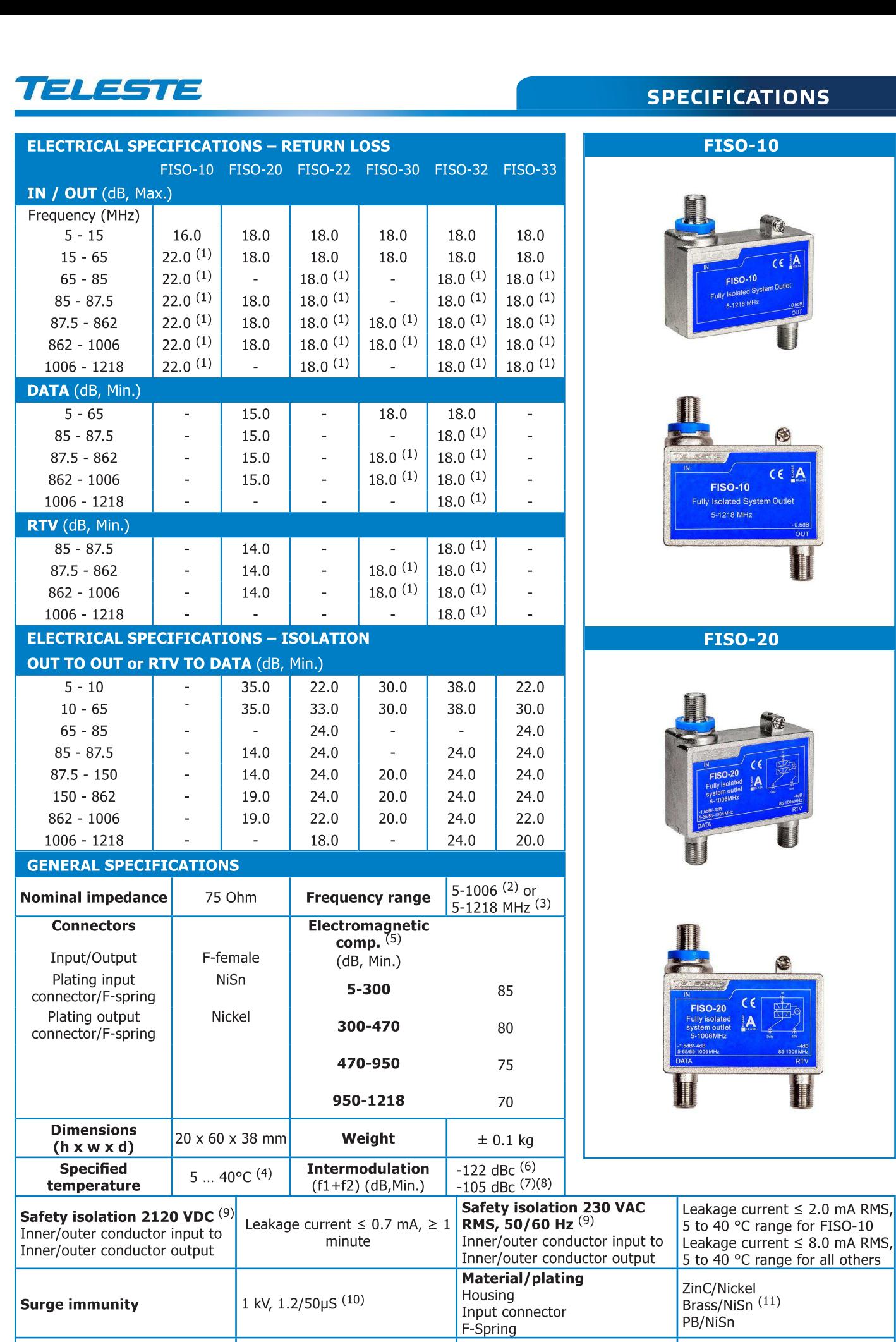

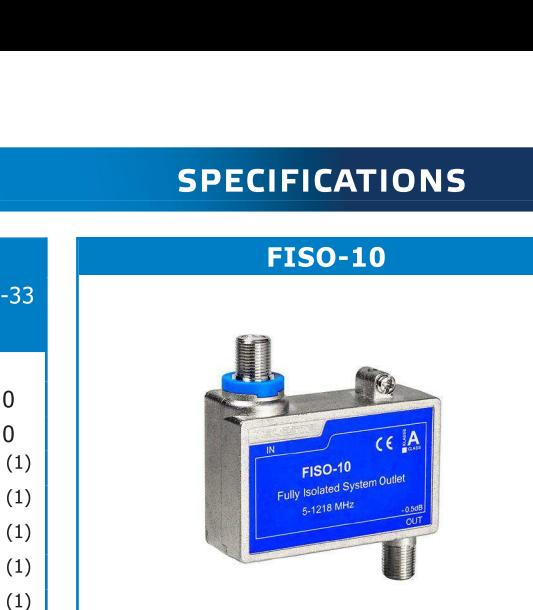

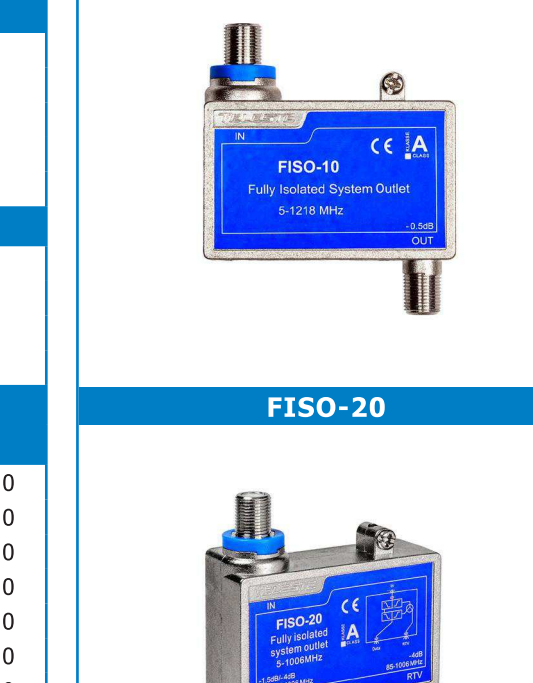

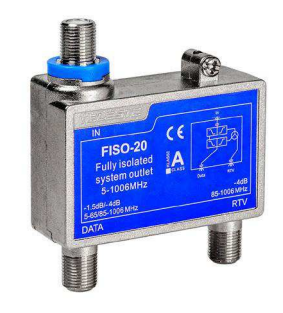

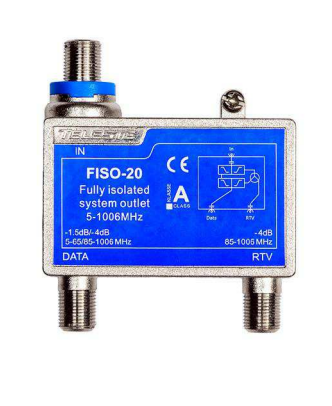

ZinC/Nickel<br>Brass/NiSn<sup>(11)</sup><br>PB/NiSn

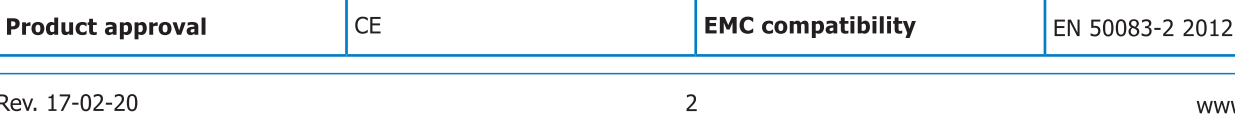

Rev.